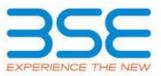

|    | XBRL Excel Utility                    |
|----|---------------------------------------|
| 1. | Overview                              |
| 2. | Before you begin                      |
| 3. | Index                                 |
| 4. | Steps for filing Shareholding Pattern |

1. Overview

The excel utility can be used for creating the XBRL/XML file for efiling of shareholding pattern.

Shareholding pattern XBRL filling consists of two processes. Firstly generation of XBRL/XML file of the Shareholding pattern, and upload of generated XBRL/XML file to BSE Listing Center.

2. Before you begin

1. The version of Microsoft Excel in your system should be Microsoft Office Excel 2007 and above.

2. The system should have a file compression software to unzip excel utility file.

3. Make sure that you have downloaded the latest Excel Utility from BSE Website to your local system.

4. Make sure that you have downloaded the Chrome Browser to view report generated from Excel utility

5. Please enable the Macros (if disabled) as per instructions given in manual, so that all the functionalities of Excel Utility works fine. Please first go through Enable Macro - Manual attached with zip file.

|   | 3. Index                                     |                      |
|---|----------------------------------------------|----------------------|
| 1 | Details of general information about company | <u>General Info</u>  |
| 2 | Declaration                                  | Declaration          |
| 3 | Summary                                      | <u>Summary</u>       |
| 4 | Shareholding Pattern                         | Shareholding Pattern |

## 4. Steps for Filing Shareholding Pattern

I. Fill up the data: Navigate to each field of every section in the sheet to provide applicable data in correct format. (Formats will get reflected while filling data.)

- Use paste special command to paste data from other sheet.

II. Validating Sheets: Click on the "Validate " button to ensure that the sheet has been properly filled and also data has been furnished in proper format. If there are some errors on the sheet, excel utility will prompt you about the same.

III. Validate All Sheets: Click on the "Home" button. And then click on "Validate All Sheet" button to ensure that all sheets has been properly filled and validated successfully. If there are some errors on the sheet, excel utility will prompt you about the same and stop validation at the same time. After correction, once again follow the same procedure to validate all sheets.

Excel Utility will not allow you to generate XBRL/XML until you rectify all errors.

IV. Generate XML : Excel Utility will not allow you to generate XBRL/XML unless successful validation of all sheet is completed. Now click on 'Generate XML'' to generate XBRL/XML file.

- Save the XBRL/XML file in your desired folder in local system.

V. Generate Report: Excel Utility will allow you to generate Report. Now click on 'Generate Report'' to generate html report.

- Save the HTML Report file in your desired folder in local system.

- To view HTML Report open "Chrome Web Browser" .

- To print report in PDF Format, Click on print button and save as PDF.

VI. Upload XML file to BSE Listing Center: For uploading the XBRL/XML file generated through Utility, login to BSE Listing Center and upload generated xml file. On Upload screen provide the required information and browse to select XML file and submit the XML.

## **5.** Fill up the Shareholding Pattern

1. Cells with red fonts indicate mandatory fields.

2. If mandatory field is left empty, then Utility will not allow you to proceed further for generating XML.

3. You are not allowed to enter data in the Grey Cells.

 If fields are not applicable to your company then leave it blank. Do not insert Zero unless it is a mandatory field.

5. Data provided must be in correct format, otherwise Utility will not allow you to proceed further for generating XML.

6. Adding new rows: Sections such as Promoters details allow you to enter as much data in a tabular form. You can Click on "Add" to add more rows.

7. Deleting rows: Rows that has been added can be removed by clicking the button "Delete". A popup will ask you to provide the range of rows you want to delete.

8. Select data from "Dropdown list" wherever applicable.

9. Adding Notes: Click on "Add Notes" button to add notes

| General information about company                                                          |                              |
|--------------------------------------------------------------------------------------------|------------------------------|
| Scrip code                                                                                 | 500266                       |
| NSE Symbol                                                                                 | MAHSCOOTER                   |
| MSEI Symbol                                                                                |                              |
| ISIN                                                                                       | INE288A01013                 |
| Name of the company                                                                        | Maharashtra Scooters Limited |
| Whether company is SME                                                                     | No                           |
| Class of Security                                                                          | Equity Shares                |
| Type of report                                                                             | Quarterly                    |
| Quarter Ended / Half year ended/Date of Report (For Prelisting / Allotment)                | 30-09-2018                   |
| Date of allotment / extinguishment (in case Capital Restructuring selected) / Listing Date |                              |
| Shareholding pattern filed under                                                           | Regulation 31 (1) (b)        |

Validate

Home

Home Validate

| Sr.<br>No. | Particular                                                                             | Yes/No | Promoter and<br>Promoter Group | Public shareholder | Non Promoter- Non<br>Public |
|------------|----------------------------------------------------------------------------------------|--------|--------------------------------|--------------------|-----------------------------|
| 1          | Whether the Listed Entity has issued any partly paid up shares?                        | No     | No                             | No                 | No                          |
| 2          | Whether the Listed Entity has issued any Convertible Securities ?                      | No     | No                             | No                 | No                          |
| 3          | Whether the Listed Entity has issued any Warrants ?                                    | No     | No                             | No                 | No                          |
| 4          | Whether the Listed Entity has any shares against which depository receipts are issued? | No     | No                             | No                 | No                          |
| 5          | Whether the Listed Entity has any shares in locked-in?                                 | No     | No                             | No                 | No                          |
| 6          | Whether any shares held by promoters are pledge or otherwise encumbered?               | No     | No                             |                    |                             |
| 7          | Whether company has equity shares with differential voting rights?                     | No     | No                             | No                 | No                          |

| Home |
|------|
|      |
|      |

|                                                                              | nome                                                                                                    |                                  |                                                    |                                 |                                |                                                    |                   |                           |               |                     |                            |                  |                                            |                                                                                                    |            |                                       |            |                                       |                                                |
|------------------------------------------------------------------------------|----------------------------------------------------------------------------------------------------|----------------------------------|----------------------------------------------------|---------------------------------|--------------------------------|----------------------------------------------------|-------------------|---------------------------|---------------|---------------------|----------------------------|------------------|--------------------------------------------|----------------------------------------------------------------------------------------------------|------------|---------------------------------------|------------|---------------------------------------|------------------------------------------------|
| Tal                                                                          | ole I - Summary Statement holding of specif                                                                      | ied securities                   |                                                    |                                 |                                |                                                    |                   |                           |               |                     |                            |                  |                                            |                                                                                                    |            |                                       |            |                                       |                                                |
| No                                                                           | ote : Data will be automatically populated from shareholding pattern sheet - Data Entry Restricted in this sheet |                                  |                                                    |                                 |                                |                                                    |                   |                           |               |                     |                            |                  |                                            |                                                                                                    |            |                                       |            |                                       |                                                |
| Shareholding as a Number of Voting Rightsheld in each class ofsecurities(IX) |                                                                                                    |                                  |                                                    |                                 |                                |                                                    |                   |                           |               |                     | Shareholding , as a %      | Number of Loc    |                                            | Number of Shares pledged or<br>otherwise encumbered                                                                  |            |                                       |            |                                       |                                                |
| ~                                                                            |                                                                                                    | No. 01                           | No. of fully paid up equity<br>shares held<br>(IV) | No. Of Partly paid-             | No. Of shares<br>underlying    | Total nos. shares<br>held<br>(VII) = (IV)+(V)+ (VI | % of total no. of | No of Voting (XIV) Rights |               | No. Of Shares Under | No. Of Shares Underlying   | ng No. of Shares | assuming full conversion                   | (X)                                                                                                    | 11)        | (XIII)                                |            | Number of equity                      |                                                |
| Cat                                                                          | Fgor Category of shareholder<br>y (ii)<br>I)                                                                     | Nos. Of<br>shareholders<br>(III) |                                                    | up equity shares<br>held<br>(V) | Depository<br>Receipts<br>(VI) |                                                    |                   | Class<br>eg:<br>X         | Class<br>eg:y | Total               | Total as a % of<br>(A+B+C) |                  | Underlying<br>Outstanding<br>Warrants (Xi) | of convertible securities (<br>as a percentage of diluted<br>share capital)<br>(XI)= (VII)+(X)<br>As a % of (A+B+C2) | No.<br>(a) | As a % of total<br>Shares held<br>(b) | No.<br>(a) | As a % of total<br>Shares held<br>(b) | shares held in<br>dematerialized form<br>(XIV) |
| (                                                                            | A) Promoter & Promoter Group                                                                                     |                                  | 5828560                                            | 1                               |                                | 5828560                                            | 51.00             | 5,828,560.00              |               | 5828560.00          | 51.00                      |                  |                                            | 51.00                                                                                                    |            |                                       |            |                                       | 0                                              |
| (                                                                            | B) Public                                                                                                    | 1178                             | 5600008                                            |                                 |                                | 5600008                                            | 49.00             | 5600008.00                |               | 5600008.00          | 49.00                      |                  |                                            | 49.00                                                                                                    |            |                                       |            |                                       | 5140837                                        |
|                                                                              | C) Non Promoter- Non Public                                                                                      |                                  |                                                    |                                 |                                |                                                    |                   |                           |               |                     |                            |                  |                                            |                                                                                                    |            |                                       |            |                                       |                                                |
| ((                                                                           | 1) Shares underlying DRs                                                                                         |                                  |                                                    |                                 |                                |                                                    |                   |                           |               |                     |                            |                  |                                            |                                                                                                    |            |                                       |            |                                       |                                                |
| (                                                                            | 22) Shares held by Employee Trusts                                                                               |                                  |                                                    |                                 |                                |                                                    |                   |                           |               |                     |                            |                  |                                            |                                                                                                    |            |                                       |            |                                       |                                                |
|                                                                              | Total                                                                                                    | 1178                             | 11428568                                           |                                 |                                | 11428568                                           | 100               | 11428568.00               |               | 11428568.00         | 100.00                     |                  |                                            | 100                                                                                                    |            |                                       |            |                                       | 5140837                                        |

| (1) In      | Category & Name<br>of the                                                     |                         |                            |                                         |                             |                           |                                       | Number of        | of Voting Rights held in | each class of securities | (IX)               |                           |                              |                                               |                                                   |                | 1                              | Number of Shares pl | ledged or otherwise            |                                    |
|-------------|-------------------------------------------------------------------------------|-------------------------|----------------------------|-----------------------------------------|-----------------------------|---------------------------|---------------------------------------|------------------|--------------------------|--------------------------|--------------------|---------------------------|------------------------------|-----------------------------------------------|---------------------------------------------------|----------------|--------------------------------|---------------------|--------------------------------|------------------------------------|
| A<br>(1) In | Category & Name                                                               |                         |                            |                                         |                             |                           |                                       |                  |                          |                          |                    |                           |                              |                                               |                                                   | Number of Lock |                                | encum               |                                |                                    |
| A<br>(1) In | Category & Name                                                               |                         |                            |                                         |                             |                           | Shareholding as a %                   | No               | of Voting (XIV)Rights    |                          |                    | No. Of Shares             |                              | No. Of Shares                                 | Shareholding , as a %<br>assuming full conversion | (XII)          | )                              | (X)                 |                                | -                                  |
| A<br>(1) In |                                                                               | Nos. Of<br>shareholders | No. of fully paid up       | No. Of Partly paid-<br>up equity shares | No. Of shares<br>underlying | Total nos. shares<br>held | of total no. of<br>shares (calculated |                  |                          |                          | Total as<br>a % of | Underlying<br>Outstanding | No. of Shares<br>Underlying  | Underlying<br>Outstanding                     | of convertible securities<br>( as a percentage of |                |                                |                     |                                | Number of equity<br>shares held in |
| (1) In      | Shareholders<br>(I)                                                           | (III)                   | equity shares held<br>(IV) | held<br>(V)                             | Depository Receipts<br>(VI) | (VII) = (IV)+(V)+ (VI)    | as per SCRR, 1957)<br>(VIII)          | Class<br>eg:     | Class                    | Total                    | Total<br>Voting    | convertible<br>securities | Outstanding<br>Warrants (Xi) | convertible securities<br>and No. Of Warrants | diluted share capital)                            | No.            | As a % of total<br>Shares held | No.                 | As a % of total<br>Shares held | dematerialized form<br>(XIV)       |
| (1) In      | 0                                                                             |                         |                            | (*)                                     | (*1)                        |                           | As a % of (A+B+C2)                    | x                | eg:y                     | Total                    | rights             | (X)                       | warrants (Ai)                | (Xi) (a)                                      | (XI)= (VII)+(X)<br>As a % of (A+B+C2)             | (a)            | (b)                            | (a)                 | (b)                            | (AIV)                              |
| (1) In      |                                                                               |                         |                            |                                         |                             |                           |                                       |                  |                          |                          |                    |                           |                              |                                               |                                                   |                |                                |                     |                                |                                    |
|             | Table II - Statement showing shareholding pattern                             | n of the Promote        | er and Promoter Gr         | oup                                     |                             |                           |                                       |                  |                          | л – Л                    |                    |                           |                              |                                               |                                                   |                |                                |                     |                                |                                    |
| (a)         | ndian<br>Individuals/Hindu undivided Family                                   |                         | 1                          |                                         |                             | 1 1                       |                                       |                  |                          |                          |                    |                           |                              | 1                                             | 1                                                 |                |                                |                     | 1                              |                                    |
|             | Central Government/State Government(s)                                        |                         |                            |                                         |                             |                           |                                       |                  |                          |                          |                    |                           |                              |                                               |                                                   |                |                                |                     |                                |                                    |
| (c)         | Financial Institutions/ Banks                                                 |                         |                            |                                         |                             |                           |                                       |                  |                          |                          |                    |                           |                              |                                               |                                                   |                |                                |                     |                                |                                    |
| (d)         | Any Other (specify)                                                           | 2                       | 5828560                    |                                         |                             | 5828560                   | 51.00                                 | 5828560.00       |                          | 5828560                  | 51.00              |                           |                              |                                               | 51.00                                             |                |                                |                     |                                | 0                                  |
| (2) Fa      | Sub-Total (A)(1)<br>oreign                                                    | 2                       | 5828560                    |                                         |                             | 5828560                   | 51.00                                 | 5828560.00       |                          | 5828560                  | 51.00              |                           |                              |                                               | 51.00                                             |                |                                |                     |                                | 0                                  |
| (1)         | Individuals (NonResident Individuals/ Foreign<br>Individuals)                 |                         |                            |                                         |                             |                           |                                       |                  |                          |                          |                    |                           |                              |                                               |                                                   |                |                                |                     |                                |                                    |
|             | Government                                                                    |                         |                            |                                         |                             |                           |                                       |                  |                          |                          |                    |                           |                              |                                               |                                                   |                |                                |                     |                                |                                    |
| (c)         | Institutions                                                                  |                         |                            |                                         |                             |                           |                                       |                  |                          |                          |                    |                           |                              |                                               |                                                   |                |                                |                     |                                |                                    |
|             | Foreign Portfolio Investor                                                    |                         |                            |                                         |                             |                           |                                       |                  |                          |                          |                    |                           |                              |                                               |                                                   |                |                                |                     |                                |                                    |
| (e)         | Any Other (specify)<br>Sub-Total (A)(2)                                       |                         |                            |                                         |                             |                           |                                       |                  |                          |                          |                    |                           |                              |                                               |                                                   |                |                                |                     |                                |                                    |
|             | Total Shareholding of Promoter and Promoter Group                             |                         |                            |                                         |                             |                           |                                       |                  |                          |                          |                    |                           |                              |                                               |                                                   |                |                                |                     |                                |                                    |
|             | (A)=(A)(1)+(A)(2)                                                             | 2                       | 5828560                    |                                         |                             | 5828560                   | 51.00                                 | 5828560.00       |                          | 5828560                  | 51.00              |                           |                              |                                               | 51.00                                             |                |                                |                     |                                | 0                                  |
|             | Details of Shares which remain unclaimed for Promoter &                       |                         |                            |                                         |                             |                           |                                       |                  |                          |                          |                    |                           |                              |                                               |                                                   |                |                                |                     |                                |                                    |
| B of        | able III - Statement showing shareholding pattern<br>f the Public shareholder | Note : Kindly sh        | ow details of share        | holders having more                     | e than one percent          | tage of total no of sh    | ares. Please refer                    | software manual, |                          |                          |                    |                           |                              |                                               |                                                   |                |                                |                     |                                |                                    |
| (1) In:     | stitutions                                                                    |                         |                            |                                         |                             |                           |                                       |                  |                          |                          |                    |                           |                              |                                               |                                                   |                |                                |                     |                                |                                    |
|             | Mutual Funds<br>Venture Capital Funds                                         | 6                       | 58622                      |                                         |                             | 58622                     | 0.51                                  | 58622            |                          | 58622                    | 0.51               |                           |                              |                                               | 0.51                                              |                |                                |                     |                                | 57472                              |
|             | Alternate Investment Funds                                                    |                         |                            |                                         |                             |                           |                                       |                  |                          |                          |                    |                           |                              |                                               |                                                   |                |                                |                     |                                |                                    |
|             | Foreign Venture Capital Investors                                             |                         |                            |                                         |                             |                           |                                       |                  |                          |                          |                    |                           |                              |                                               |                                                   |                |                                |                     |                                |                                    |
|             | Foreign Portfolio Investors<br>Financial Institutions/ Banks                  | 31                      | 530808                     |                                         |                             | 530808<br>59623           | 4.64                                  | 530808<br>59623  |                          | 530808<br>59623          | 4.64               |                           |                              |                                               | 4.64                                              |                |                                |                     |                                | 530808                             |
|             | Insurance Companies                                                           | 1                       | 352202                     |                                         |                             | 352202                    | 3.08                                  |                  |                          | 352202                   | 3.08               |                           |                              |                                               | 3.08                                              |                |                                |                     |                                | 352202                             |
| (h)         | Provident Funds/ Pension Funds                                                |                         |                            |                                         |                             |                           |                                       |                  |                          |                          |                    |                           |                              |                                               |                                                   |                |                                |                     |                                |                                    |
| (i) /       | Any Other (specify)                                                           | 47                      |                            |                                         |                             |                           |                                       |                  |                          |                          |                    |                           |                              |                                               |                                                   |                |                                |                     |                                |                                    |
| (2)         | Sub-Total (B)(1)<br>Central Government/ State Government(s)/ President        | 4/                      | 1001255                    |                                         |                             | 1001255                   | 8.76                                  | 1001255.00       |                          | 1001255                  | 8.76               |                           |                              |                                               | 8.76                                              |                |                                |                     |                                | 999537                             |
| (2)         | of India                                                                      |                         |                            |                                         |                             |                           |                                       |                  |                          |                          |                    |                           |                              |                                               |                                                   |                |                                |                     |                                |                                    |
| (3)         | Sub-Total (B)(2)                                                              |                         |                            |                                         |                             |                           |                                       |                  |                          |                          |                    |                           |                              |                                               |                                                   |                |                                |                     |                                |                                    |
| 1           | Individuals -                                                                 |                         | 1                          |                                         |                             |                           |                                       |                  |                          |                          |                    |                           |                              |                                               |                                                   |                | 1                              |                     |                                |                                    |
| (a(i))      | i.Individual shareholders holding nominal share capital<br>up to Rs. 2 lakhs. | 11192                   | 2499476                    |                                         |                             | 2499476                   | 21.87                                 | 2499476          |                          | 2499476                  | 21.87              |                           |                              |                                               | 21.87                                             |                |                                |                     |                                | 2043742                            |
| 1           | Individuals -<br>ii. Individual shareholders holding nominal share capital    | 11151                   | 2455470                    |                                         |                             | 2455470                   | 21.07                                 | 2455470          |                          | 2433470                  | 21.07              |                           |                              |                                               | 21.07                                             |                |                                |                     |                                | 2043742                            |
| (a(ii))     | in excess of Rs. 2 lakhs.                                                     | 16                      | 723006                     |                                         |                             | 723006                    | 6.33                                  | 723006           |                          | 723006                   | 6.33               |                           |                              |                                               | 6.33                                              |                |                                |                     |                                | 723006                             |
|             | NBFCs registered with RBI<br>Employee Trusts                                  | 1                       | 50                         |                                         |                             | 50                        | 0.00                                  | 50               |                          | 50                       | 0.00               |                           |                              |                                               | 0.00                                              |                |                                |                     |                                | 50                                 |
| (-)         |                                                                               |                         |                            |                                         |                             |                           |                                       |                  |                          |                          |                    |                           |                              |                                               |                                                   |                |                                |                     |                                |                                    |
| (d)         | Overseas Depositories (holding DRs) (balancing figure)                        |                         |                            |                                         |                             |                           |                                       |                  |                          |                          |                    |                           |                              |                                               |                                                   |                |                                |                     |                                |                                    |
| (e)         | Any Other (specify)<br>Sub-Total (B)(3)                                       | 525                     |                            |                                         |                             | 1376221<br>4598753        | 12.04                                 |                  |                          | 1376221<br>4598753       | 12.04              |                           |                              |                                               | 12.04 40.24                                       |                |                                |                     |                                | 1374502<br>4141300                 |
|             | Sub-Total (B)(3)<br>Total Public Shareholding (B)=(B)(1)+(B)(2)+(B)(3)        |                         |                            |                                         |                             | 4598/53<br>5600008        | 40.24<br>49.00                        |                  |                          | 4598753<br>5600008       | 40.24<br>49.00     |                           |                              |                                               | 40.24                                             |                |                                |                     |                                | 4141300<br>5140837                 |
| 1           | Details of the shareholders acting as persons in Concert fo                   |                         |                            |                                         |                             |                           |                                       |                  |                          |                          |                    |                           |                              |                                               |                                                   |                |                                |                     |                                |                                    |
|             |                                                                               |                         |                            |                                         |                             |                           |                                       |                  |                          |                          |                    |                           |                              |                                               |                                                   |                |                                |                     |                                |                                    |
|             | Details of Shares which remain unclaimed for Public                           |                         |                            |                                         |                             |                           |                                       |                  |                          |                          |                    |                           |                              |                                               |                                                   |                |                                |                     |                                |                                    |
| с Та        | able IV - Statement showing shareholding pattern o                            | f the Non Prom          | oter- Non Public sh        | areholder                               |                             |                           |                                       |                  |                          |                          |                    |                           |                              |                                               |                                                   |                |                                |                     |                                |                                    |
|             | Custodian/DR Holder - Name of DR Holders (If                                  |                         |                            |                                         |                             |                           |                                       |                  |                          |                          |                    |                           |                              |                                               |                                                   |                |                                |                     |                                |                                    |
|             | Available)<br>Employee Benefit Trust (under SEBI (Share based                 |                         | +                          |                                         |                             |                           |                                       |                  |                          |                          |                    |                           |                              |                                               |                                                   |                |                                |                     |                                |                                    |
| (2)         | Employee Benefit) Regulations, 2014)                                          |                         |                            |                                         |                             |                           |                                       |                  |                          |                          |                    |                           |                              |                                               |                                                   |                |                                |                     |                                |                                    |
|             | Total NonPromoter- Non Public Shareholding<br>(C)= (C)(1)+(C)(2)              |                         |                            |                                         |                             |                           |                                       |                  |                          |                          |                    |                           |                              |                                               |                                                   |                |                                |                     |                                |                                    |
|             | Total ( A+B+C2 )                                                              | 11783                   | 11428568                   |                                         |                             | 11428568                  | 100.00                                | 11428568.00      |                          | 11428568                 | 100.00             |                           |                              |                                               | 100.00                                            |                |                                |                     | -                              | 5140837                            |
|             | Total (A+B+C )                                                                | 11783                   | 11428568                   |                                         |                             | 11428568                  | 100.00                                | 11428568.00      |                          | 11428568                 | 100.00             |                           |                              |                                               | 100.00                                            |                |                                |                     |                                | 5140837                            |
|             |                                                                               |                         |                            |                                         | Disclosu                    | re of notes on sharel     | holding pattern                       | Add No           | tes                      |                          |                    |                           |                              |                                               |                                                   |                |                                |                     |                                |                                    |
|             |                                                                               | Disclo                  | sure of notes in cas       | e of promoter holid                     | ing in dematerials          | ed form is less than      | 100 percentage                        | Add No           | tes                      |                          |                    |                           |                              |                                               |                                                   |                |                                |                     |                                |                                    |
|             |                                                                               |                         | Die                        | closure of notes in a                   | ase of public share         | e holding is less thar    | 125 percentage                        | Add No           | tes                      |                          |                    |                           |                              |                                               |                                                   |                |                                |                     |                                |                                    |
|             |                                                                               |                         |                            |                                         |                             |                           |                                       |                  |                          |                          |                    |                           |                              |                                               |                                                   |                |                                |                     |                                |                                    |
|             |                                                                               |                         | Disclo                     | osure of notes on sh                    | areholding patter           | n for company rema        | rks explanatory                       | Add No           | tes                      |                          |                    |                           |                              |                                               |                                                   |                |                                |                     |                                |                                    |

|             | Home Validate         |                                       |              |   |                                                       |                      |                                                                                                    |                                                       |            |                                                                |                                                                                                    |                                                                          |                                 |                  |
|-------------|-----------------------|---------------------------------------|--------------|---|-------------------------------------------------------|----------------------|----------------------------------------------------------------------------------------------------|-------------------------------------------------------|------------|----------------------------------------------------------------|----------------------------------------------------------------------------------------------------|--------------------------------------------------------------------------|---------------------------------|------------------|
| Searial No. | Category              | Name<br>of the<br>Shareholders<br>(I) | PAN<br>(II)  |   | No. of fully paid<br>up equity shares<br>held<br>(IV) | Total nos.<br>shares | Shareholding as a %<br>of total no. of<br>shares (calculated<br>as per SCRR, 1957)<br>(VIII)<br>As a % of (A+B+C2) | Number of Vot<br>No of Vo<br>Rig<br>Class<br>eg:<br>X |            | th class of<br>Total as<br>a % of<br>Total<br>Voting<br>rights | Shareholding, as<br>a % assuming full<br>conversion of<br>convertible<br>securities (as a<br>percentage of<br>diluted share<br>capital)<br>(XI)= (VII)+(X)<br>As a % of | Number of<br>equity shares<br>held in<br>dematerialized<br>form<br>(XIV) | Reason for not<br>providing PAN | Shareholder type |
| A1(d)       | Any Other (specify)   |                                       |              |   |                                                       |                      |                                                                                                    |                                                       |            |                                                                |                                                                                                    |                                                                          |                                 |                  |
|             | Add Delete            |                                       |              |   |                                                       |                      |                                                                                                    |                                                       |            |                                                                |                                                                                                    |                                                                          |                                 |                  |
| 1           | Bodies Corporate      | BAJAJ HOLDINGS & INVESTMENT LIMITED   | AAACB3370K   | 1 | 2742848                                               | 2742848              | 24.00                                                                                                    | 2742848.00                                            | 2742848.00 | 24.00                                                          | 24.00                                                                                                    | 0                                                                        |                                 |                  |
| 2           | Bodies Corporate      | WESTERN MAHARASHTRA DEVELOPMENT COR   | AAACW1864B   | 1 | 3085712                                               | 3085712              | 27.00                                                                                                    | 3085712.00                                            | 3085712.00 | 27.00                                                          | 27.00                                                                                                    | 0                                                                        |                                 |                  |
|             | Click here to go back |                                       | <u>Total</u> | 2 | 5828560                                               | 5828560              | 51.00                                                                                                    | 5828560.00                                            | 5828560.00 | 51.00                                                          | 51.00                                                                                                    | 0                                                                        |                                 |                  |

|         | Home Validate |      |                  |                   |                  |                 |                       |          |
|---------|---------------|------|------------------|-------------------|------------------|-----------------|-----------------------|----------|
|         |               |      |                  |                   |                  | Number of Votin | g Rights held in each | class of |
|         |               |      |                  |                   | Shareholding as  |                 | securities            |          |
|         |               |      |                  |                   | a % of total no. | No of Vo        | ting (XIV)            |          |
|         | Name          |      | <i>,</i> ,       | Total nos. shares | of shares        | Rig             | hts                   | Total as |
| Searial | of the        | PAN  | up equity shares | held              | (calculated as   |                 |                       | a % of   |
| No.     | Shareholders  | (11) | held             | (VII) = (IV)+(V)+ | per SCRR, 1957)  | <b>a</b>        |                       | Total    |
|         | (1)           |      | (IV)             | (VI)              | (VIII)           | Class           |                       | Voting   |
|         |               |      |                  |                   |                  | οσ.             | Total                 | voting   |

| Searial | of the                                                                              | PAN        | up equity shares | held   | (calculated as                                                       | Rig               | ghts      | Total as                            | convertible securities                                                                 | shares held in                  | Reason for not |  |  |
|---------|-------------------------------------------------------------------------------------|------------|------------------|--------|----------------------------------------------------------------------|-------------------|-----------|-------------------------------------|----------------------------------------------------------------------------------------|---------------------------------|----------------|--|--|
| No.     | Shareholders<br>(1)                                                                 | (II)       | held<br>(IV)     |        | (calculated as<br>per SCRR, 1957)<br>(VIII)<br>As a % of<br>(A+B+C2) | Class<br>eg:<br>X | Total     | a % of<br>Total<br>Voting<br>rights | (as a percentage of<br>diluted share capital)<br>(XI)= (VII)+(X)<br>As a % of (A+B+C2) | dematerialized<br>form<br>(XIV) | providing PAN  |  |  |
| B1(e)   | Foreign Portfolio Investors                                                         |            |                  |        |                                                                      |                   |           |                                     |                                                                                        |                                 |                |  |  |
|         | Add Delete Disclosure of shareholder holding more than 1% of total number of shares |            |                  |        |                                                                      |                   |           |                                     |                                                                                        |                                 |                |  |  |
| 1       | ACACIA PARTNERS, LP                                                                 | AALFA7272K | 175978           | 175978 | 1.54                                                                 | 175978.00         | 175978.00 | 1.54                                | 1.54                                                                                   | 175978                          |                |  |  |
| 2       | ACACIA INSTITUTIONAL PARTNERS, LP                                                   | AALFA7287Q | 166036           | 166036 | 1.45                                                                 | 166036.00         | 166036.00 | 1.45                                | 1.45                                                                                   | 166036                          |                |  |  |
|         | Click here to go back                                                               | Total      | 342014           | 342014 | 2.99                                                                 | 342014.00         | 342014.00 | 2.99                                | 2.99                                                                                   | 342014                          |                |  |  |

Shareholding , as a %

assuming full

conversion of

Total as

Number of equity

shares held in

| Home | Validate |
|------|----------|
|      |          |

| Searial<br>No. | Name<br>of the<br>Shareholders<br>(I) |                   | No. of fully paid<br>up equity shares<br>held<br>(IV) | Total nos. shares | Shareholding as<br>a % of total no.<br>of shares<br>(calculated as<br>per SCRR, 1957)<br>(VIII)<br>As a % of<br>(A+B+C2) | No of Voti<br>Righ | • · ·     | class of<br>Total as<br>a % of<br>Total<br>Voting<br>rights | Shareholding , as a %<br>assuming full<br>conversion of<br>convertible securities<br>(as a percentage of<br>diluted share capital)<br>(XI)= (VII)+(X)<br>As a % of (A+B+C2) | Number of equity<br>shares held in<br>dematerialized<br>form | Reason for not<br>providing PAN |
|----------------|---------------------------------------|-------------------|-------------------------------------------------------|-------------------|----------------------------------------------------------------------------------------------------|--------------------|-----------|-------------------------------------------------------------|----------------------------------------------------------------------------------------------------|--------------------------------------------------------------|---------------------------------|
| B1(g)          | Insurance Companies                   |                   |                                                       |                   |                                                                                                    |                    |           |                                                             |                                                                                                    |                                                              |                                 |
|                | Add Delete                            | Disclosure of sha | areholder holding                                     | more than 1% of t | otal number of sl                                                                                                    | nares              |           |                                                             |                                                                                                    |                                                              |                                 |
| 1              | GENERAL INSURANCE CORPORATION OF IN   | AAACG0615N        | 352202                                                | 352202            | 3.08                                                                                                    | 352202.00          | 352202.00 | 3.08                                                        | 3.08                                                                                                    | 352202                                                       |                                 |
|                | Click here to go back                 | <u>Total</u>      | 352202                                                | 352202            | 3.08                                                                                                    | 352202.00          | 352202.00 | 3.08                                                        | 3.08                                                                                                    | 352202                                                       |                                 |

| _          | Home Validate                            |                      |                                  |                    |                                                                                                    |                                                                                                    |           |                                                 |                                                                                                    |                                                   |                                 |
|------------|------------------------------------------|----------------------|----------------------------------|--------------------|----------------------------------------------------------------------------------------------------|----------------------------------------------------------------------------------------------------|-----------|-------------------------------------------------|----------------------------------------------------------------------------------------------------|---------------------------------------------------|---------------------------------|
|            | Name                                     | PAN up equ<br>(II) ł | No. of fully paid                | Total nos. shares  | Shareholding as<br>a % of total no.<br>of shares<br>(calculated as<br>per SCRR, 1957)<br>(VIII)<br>As a % of<br>(A+B+C2) | Number of Voting Rights held in each class of<br>securities<br>No of Voting (XIV)<br>Rights Total as |           |                                                 | Shareholding , as a %<br>assuming full<br>conversion of                                                          | Number of equity                                  |                                 |
| Searial No | of the<br>Shareholders<br>(I)            |                      | up equity shares<br>held<br>(IV) |                    |                                                                                                    | Class<br>eg:<br>X                                                                                    | Total     | Total as<br>a % of<br>Total<br>Voting<br>rights | convertible securities<br>(as a percentage of<br>diluted share capital)<br>(XI)= (VII)+(X)<br>As a % of (A+B+C2) | shares held in<br>dematerialized<br>form<br>(XIV) | Reason for not<br>providing PAN |
| B3(a(il))  | Individuals - ii. Individual shareholder | s holding nomi       | nal share capital                | in excess of Rs. 2 | lakhs.                                                                                                    |                                                                                                    |           |                                                 |                                                                                                    |                                                   |                                 |
|            | Add Delete                               | Disclosure of sha    | areholder holding                | more than 1% of t  | otal number of sl                                                                                                    | nares                                                                                                |           |                                                 |                                                                                                    |                                                   |                                 |
| 1          | MOTILAL GOPILAL OSWAL                    | AAAPO0616Q           | 139615                           | 139615             | 1.22                                                                                                    | 139615.00                                                                                            | 139615.00 | 1.22                                            | 1.22                                                                                                    | 139615                                            |                                 |
| 2          | RAAMDEO RAMGOPAL AGRAWAL                 | AABPA1527D           | 167741                           | 167741             | 1.47                                                                                                    | 167741.00                                                                                            | 167741.00 | 1.47                                            | 1.47                                                                                                    | 167741                                            |                                 |
|            | Click here to go back                    | <u>Total</u>         | 307356                           | 307356             | 2.69                                                                                                    | 307356.00                                                                                            | 307356.00 | 2.69                                            | 2.69                                                                                                    | 307356                                            |                                 |

| earial<br>No. | Category                 |                                        | Name<br>of the<br>Shareholders<br>(I)  | PAN<br>(II) |     | No. of fully paid<br>up equity shares<br>held<br>(IV) | Total nos. shares | Shareholding as a<br>% of total no. of<br>shares (calculated<br>as per SCRR,<br>1957)<br>(VIII)<br>As a % of<br>(A+B+C2) | Number of Voting Rights held in each clas<br>securities |         |                                     | Shareholding , as a %<br>assuming full                                                 |                                    |                            |
|---------------|--------------------------|----------------------------------------|----------------------------------------|-------------|-----|-------------------------------------------------------|-------------------|----------------------------------------------------------------------------------------------------|---------------------------------------------------------|---------|-------------------------------------|----------------------------------------------------------------------------------------|------------------------------------|----------------------------|
|               |                          |                                        |                                        |             |     |                                                       |                   |                                                                                                    | No of Voting (XIV)<br>Rights                            |         | Total as                            | conversion of<br>convertible securities                                                | Number of equity<br>shares held in |                            |
|               |                          | Category / More than 1 percentage      |                                        |             |     |                                                       |                   |                                                                                                    | Class<br>eg:<br>X                                       | Total   | a % of<br>Total<br>Voting<br>rights | (as a percentage of<br>diluted share capital)<br>(XI)= (VII)+(X)<br>As a % of (A+B+C2) | dematerialized                     | Reason for not prov<br>PAN |
| e) A          | Any Other (specify)      |                                        |                                        |             |     |                                                       |                   |                                                                                                    |                                                         |         |                                     | •                                                                                      |                                    |                            |
|               | Add Delete               |                                        |                                        |             |     |                                                       |                   |                                                                                                    |                                                         |         |                                     |                                                                                        |                                    |                            |
| 1 Tru         | usts                     | Category                               |                                        |             | 5   | 3011                                                  | 3011              | 0.03                                                                                                    | 3011                                                    | 3011    | 0.03                                | 0.03                                                                                   | 3011                               |                            |
| 2 No          | on-Resident Indian (NRI) | Category                               |                                        |             | 120 | 36503                                                 | 36503             | 0.32                                                                                                    | 36503                                                   | 36503   | 0.32                                | 0.32                                                                                   | 36153                              |                            |
| 3 Cle         | earing Members           | Category                               |                                        |             | 27  | 2607                                                  | 2607              | 0.02                                                                                                    | 2607                                                    | 2607    | 0.02                                | 0.02                                                                                   | 2607                               |                            |
| 4 Bo          | odies Corporate          | Category                               |                                        |             | 290 | 1078992                                               | 1078992           | 9.44                                                                                                    | 1078992                                                 | 1078992 | 9.44                                | 9.44                                                                                   | 1077623                            |                            |
| 5 Bo          | odies Corporate          | More than 1 percentage of shareholding | DESAI BROTHERS LIMITED                 | AAACD7361C  | 1   | 126773                                                | 126773            | 1.11                                                                                                    | 126773                                                  | 126773  | 1.11                                | 1.11                                                                                   | 126773                             |                            |
| 6 Bo          | odies Corporate          | More than 1 percentage of shareholding | CD EQUIFINANCE PRIVATE LIMITED         | AACCP7333A  | 1   | 628346                                                | 628346            | 5.50                                                                                                    | 628346                                                  | 628346  | 5.50                                | 5.50                                                                                   | 628346                             | ò                          |
| 7 IEF         | PF                       | Category                               |                                        |             | 1   | 146304                                                | 146304            | 1.28                                                                                                    | 146304                                                  | 146304  | 1.28                                | 1.28                                                                                   | 146304                             |                            |
| 8 IEF         | PF                       | More than 1 percentage of shareholding | INVESTOR EDUCATION AND PROTECTION FUND | AAXPK7825Q  | 1   | 146304                                                | 146304            | 1.28                                                                                                    | 146304                                                  | 146304  | 1.28                                | 1.28                                                                                   | 146304                             |                            |
| 9 Ot          | thers                    | Category                               | NON-RESIDENT INDIAN NON REPATRIABLE    |             | 82  | 108804                                                | 108804            | 0.95                                                                                                    | 108804                                                  | 108804  | 0.95                                | 0.95                                                                                   | 108804                             |                            |
|               |                          |                                        | Click here to go back                  | Total       |     |                                                       |                   |                                                                                                    | 1376221.00                                              |         |                                     | 12.04                                                                                  |                                    |                            |